## SAP ABAP table /ECRS/ERROR\_POI\_S {Structure with Error Messages for Provider of Information}

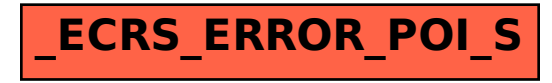